## **How to check light status on GPON Huawei HG8245**

1. Connection at the back

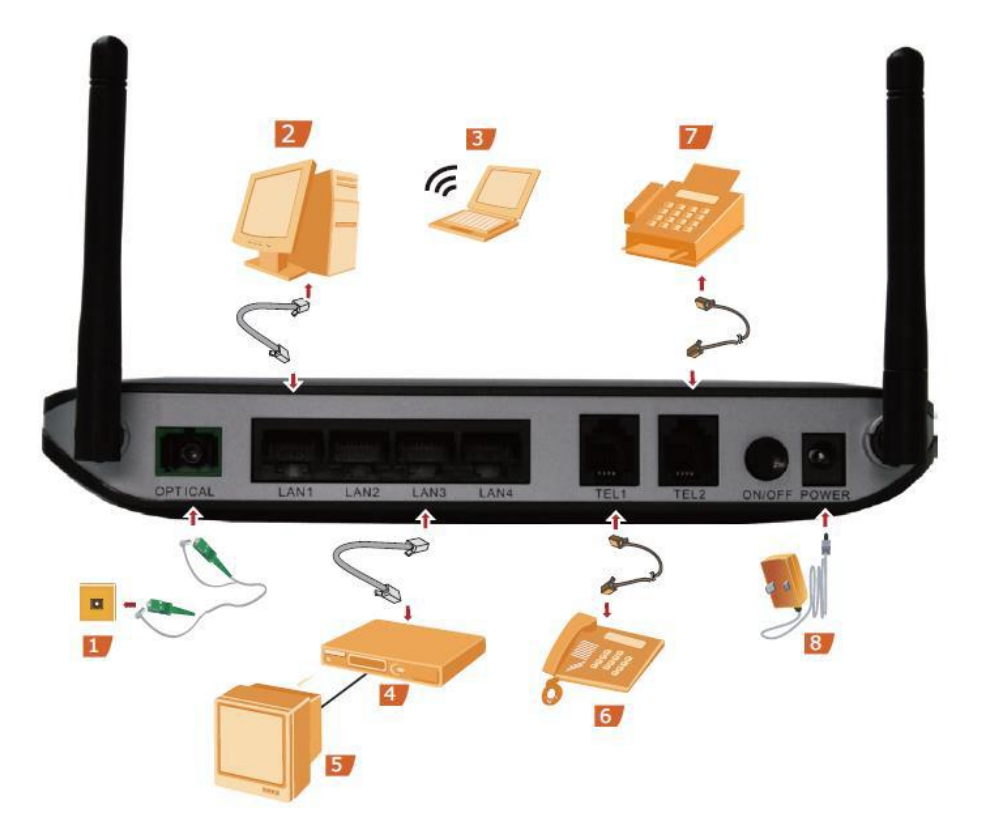

2. Connection at the side

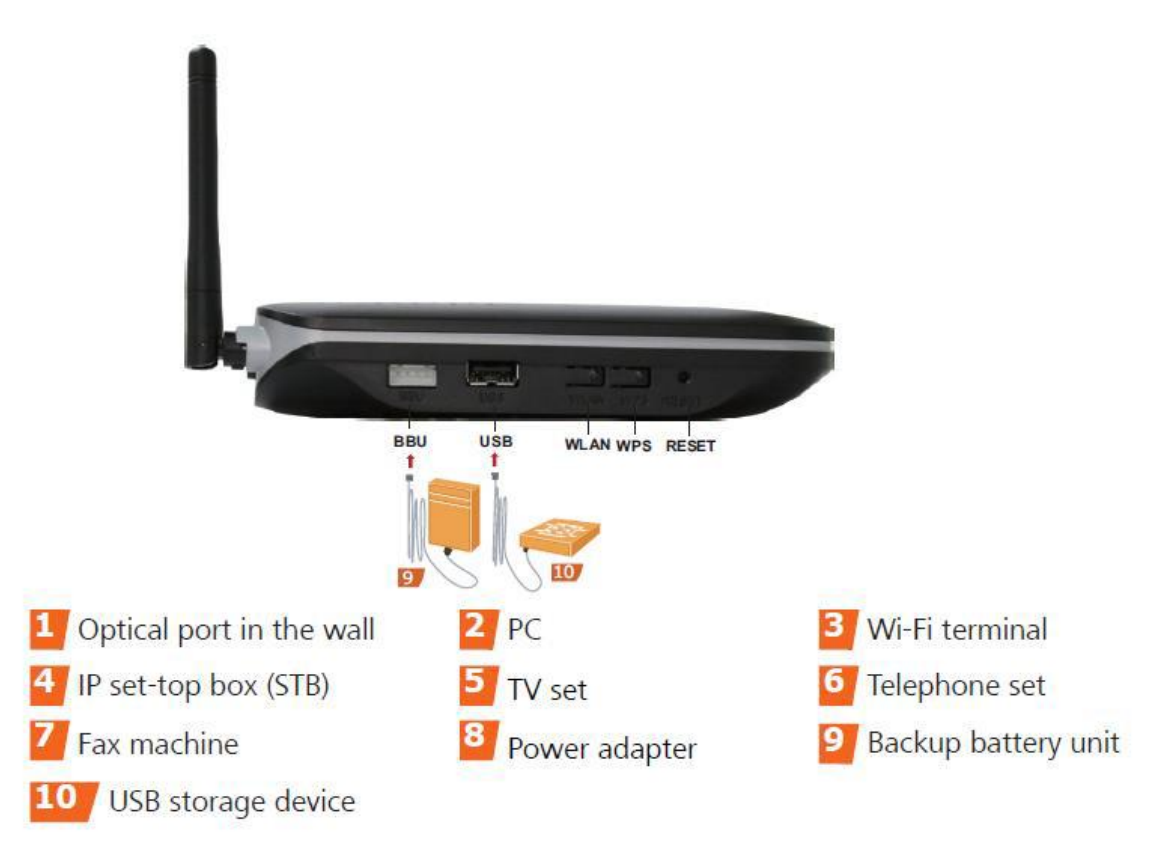

Connection points are as following

- 1. Optical port in the wall = connect Media Optical port
- 2. PC = connect PC
- 3. Wi-Fi terminal = connect Wireless
- 4. IP set-top box (STB) = connect set-top box
- 5. TV set = connect TV
- 6. Telephone set = connect telephone set
- 7. Fax machine = connect Fax
- 8. Power adapter = connect Power adaptor
- 9. Backup battery unit = connect backup battery
- 10. USB storage device = connect USB Storage
- 3. Modem status only LOS and PON

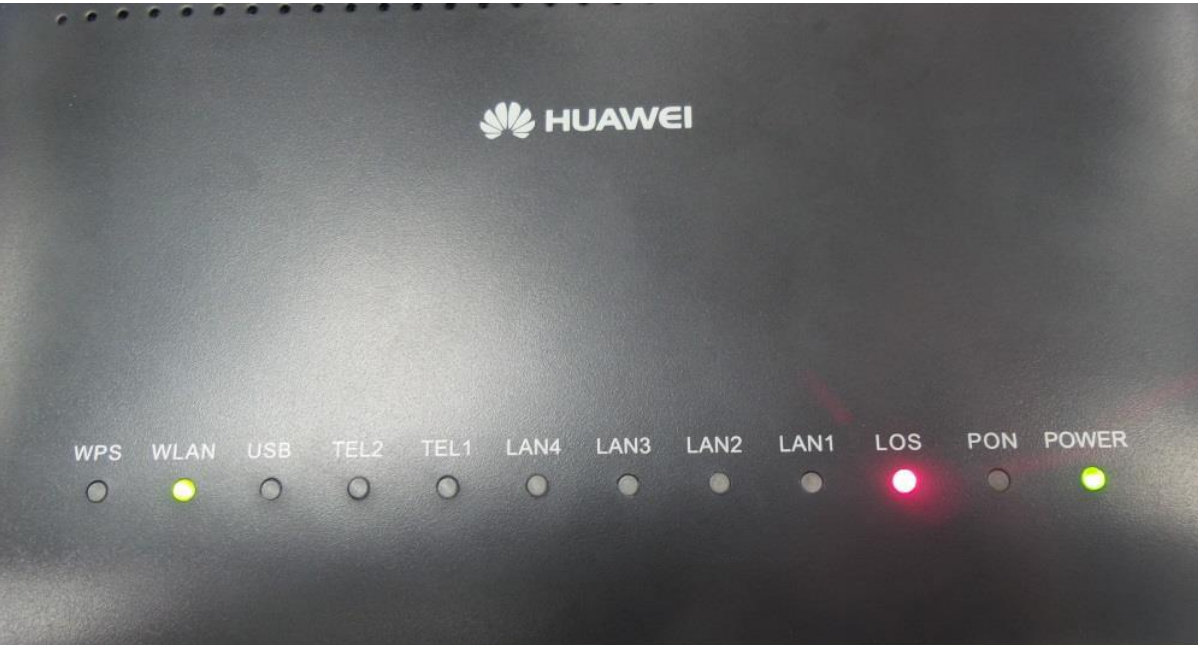

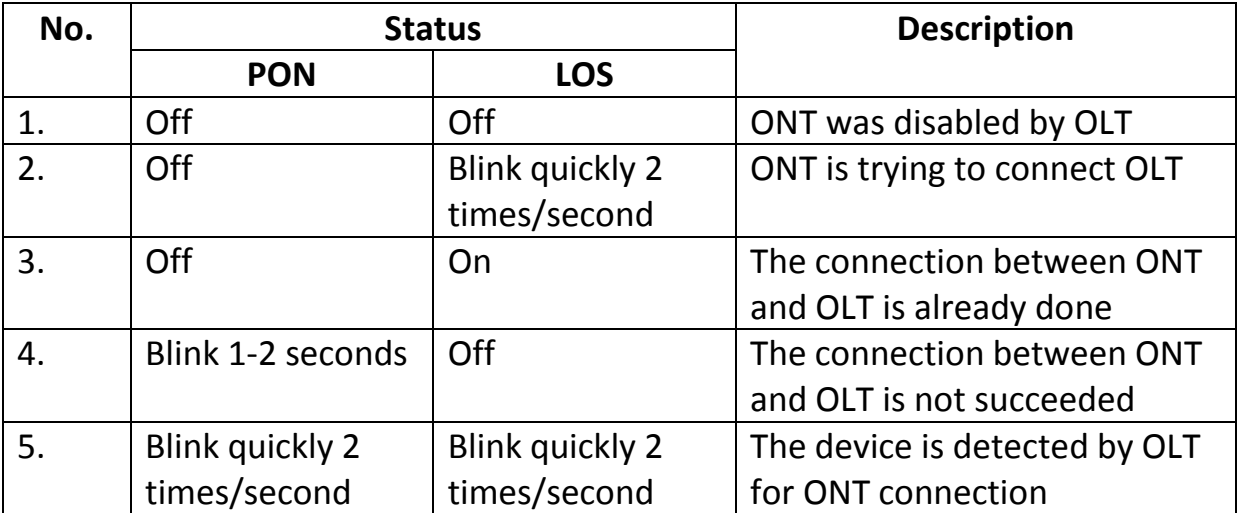

## Note:

ONT = Optical Network Terminal (Modem)

OLT = Optical Line Terminal (System)